The choice of evaluation strategy actually makes little difference when discussing type systems. The issues that motivate various typing features, and the techniques used to address them, are much the same for all the strategies. In this book, we use call by value, both because it is found in most well-known languages and because it is the easiest to enrich with features such as exceptions (Chapter 14) and references (Chapter 13).

# **5.2 Programming in the Lambda-Calculus**

The lambda-calculus is much more powerful than its tiny definition might suggest. In this section, we develop a number of standard examples of programming in the lambda-calculus. These examples are not intended to suggest that the lambda-calculus should be taken as a full-blown programming language in its own right—all widely used high-level languages provide clearer and more efficient ways of accomplishing the same tasks—but rather are intended as warm-up exercises to get the feel of the system.

#### **Multiple Arguments**

To begin, observe that the lambda-calculus provides no built-in support for multi-argument functions. Of course, this would not be hard to add, but it is even easier to achieve the same effect using *higher-order functions* that yield functions as results. Suppose that s is a term involving two free variables x and y and that we want to write a function  $f$  that, for each pair  $(v,w)$  of arguments, yields the result of substituting  $\vee$  for  $x$  and  $\vee$  for  $\vee$  in s. Instead of writing  $f = \lambda(x, y)$ . s, as we might in a richer programming language, we write  $f = \lambda x \cdot \lambda y \cdot s$ . That is, f is a function that, given a value v for x, yields a function that, given a value w for y, yields the desired result. We then apply f to its arguments one at a time, writing  $f \vee w$  (i.e.,  $(f \vee w)$ ), which reduces to  $((\lambda y. [x \rightarrow v]s) w)$  and thence to  $[y \rightarrow w][x \rightarrow v]s$ . This transformation of multi-argument functions into higher-order functions is called *currying* in honor of Haskell Curry, a contemporary of Church.

### **Church Booleans**

Another language feature that can easily be encoded in the lambda-calculus is boolean values and conditionals. Define the terms tru and fls as follows:

```
tru = λt. λf. t;
fls = \lambda t. \lambda f. f:
```
Pierce, Benjamin C.. Types and Programming Languages, MIT Press, 2002. ProQuest Ebook Central, http://ebookcentral.proquest.com/lib/northeastern-ebooks/detail.action?docID=3338823.<br>Created from northeastern-ebooks.on.2021-02-12.09:14:00 For  $\frac{1}{2}$ <br>  $\frac{1}{2}$ <br>
Pierce, Benjamin C.

(The abbreviated spellings of these names are intended to help avoid confusion with the primitive boolean constants true and false from Chapter 3.)

The terms tru and fls can be viewed as *representing* the boolean values "true" and "false," in the sense that we can use these terms to perform the operation of testing the truth of a boolean value. In particular, we can use application to define a combinator test with the property that test b v w reduces to v when b is tru and reduces to w when b is fls.

test = *λ*l. *λ*m. *λ*n. l m n;

The test combinator does not actually do much: test b v w just reduces to  $b \vee w$ . In effect, the boolean b itself is the conditional: it takes two arguments and chooses the first (if it is tru) or the second (if it is fls). For example, the term test tru v w reduces as follows:

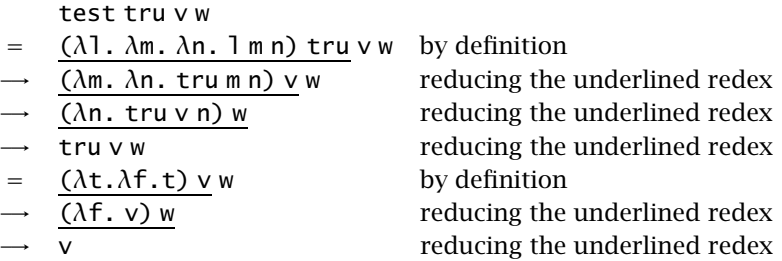

We can also define boolean operators like logical conjunction as functions:

and = *λ*b. *λ*c. b c fls;

That is, and is a function that, given two boolean values b and c, returns c if b is tru and fls if b is fls; thus and b c yields tru if both b and c are tru and fls if either b or c is fls.

and tru tru;

(*λ*t. *λ*f. t)

and tru fls;

(*λ*t. *λ*f. f)

5.2.1 EXERCISE  $[\star]$ : Define logical or and not functions.

#### **Pairs**

Using booleans, we can encode pairs of values as terms.

```
pair = λf.λs.λb. b f s;
fst = \lambda p. p tru;
snd = \lambda p. p fls;
```
That is, pair v w is a function that, when applied to a boolean value b, applies b to v and w. By the definition of booleans, this application yields  $\vee$  if b is tru and w if b is fls, so the first and second projection functions fst and snd can be implemented simply by supplying the appropriate boolean. To check that fst (pair v w)  $\rightarrow^*$  v, calculate as follows:

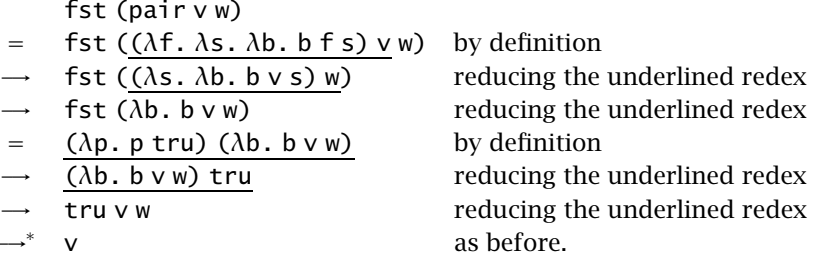

### **Church Numerals**

Representing numbers by lambda-terms is only slightly more intricate than what we have just seen. Define the *Church numerals*  $c_0$ ,  $c_1$ ,  $c_2$ , etc., as follows:

```
c_0 = \lambda s. \lambda z. z;
c_1 = \lambda s. \lambda z. s z;
c_2 = \lambda s. \lambda z. s (s z);
c_3 = \lambda s. \lambda z. s (s (s z));
etc.
```
That is, each number *n* is represented by a combinator  $c_n$  that takes two arguments, s and z (for "successor" and "zero"), and applies s, *n* times, to z. As with booleans and pairs, this encoding makes numbers into active entities: the number *n* is represented by a function that does something *n* times—a kind of active unary numeral.

(The reader may already have observed that  $c_0$  and fls are actually the same term. Similar "puns" are common in assembly languages, where the same pattern of bits may represent many different values—an int, a float,

Pierce, Benjamin C.. Types and Programming Languages, MIT Press, 2002. ProQuest Ebook Central, http://ebookcentral.proquest.com/lib/northeastern-ebooks/detail.action?docID=3338823.<br>Created from northeastern-ebooks on 2021-02-12 09:14:00. Example 2. Created from northeastern-ebooks on 2021-02-12-12-09:14:00. Created from northeastern-ebooks on 2021-02-12-09:14:00. Created from northeastern-ebooks on 2021-02-12-09:14:00.

an address, four characters, etc.—depending on how it is interpreted, and in low-level languages such as C, which also identifies 0 and false.)

We can define the successor function on Church numerals as follows:

scc = *λ*n. *λ*s. *λ*z. s (n s z);

The term scc is a combinator that takes a Church numeral n and returns another Church numeral—that is, it yields a function that takes arguments s and z and applies s repeatedly to z. We get the right number of applications of s to z by first passing s and z as arguments to n, and then explicitly applying s one more time to the result.

5.2.2 EXERCISE  $[\star \star]$ : Find another way to define the successor function on Church numerals.  $\Box$ 

Similarly, addition of Church numerals can be performed by a term plus that takes two Church numerals, m and n, as arguments, and yields another Church numeral—i.e., a function—that accepts arguments s and z, applies s iterated n times to z (by passing s and z as arguments to n), and then applies s iterated m more times to the result:

plus = *λ*m. *λ*n. *λ*s. *λ*z. m s (n s z);

The implementation of multiplication uses another trick: since plus takes its arguments one at a time, applying it to just one argument n yields the function that adds n to whatever argument it is given. Passing this function as the first argument to m and  $c_0$  as the second argument means "apply the function that adds n to its argument, iterated m times, to zero," i.e., "add together m copies of n."

```
times = λm. λn. m (plus n) c<sub>0</sub>;
```
- 5.2.3 EXERCISE  $[\star \star]$ : Is it possible to define multiplication on Church numerals without using  $p \, \lceil u \rceil$
- 5.2.4 EXERCISE [RECOMMENDED,  $\star \star$ ]: Define a term for raising one number to the power of another.

To test whether a Church numeral is zero, we must find some appropriate pair of arguments that will give us back this information—specifically, we must apply our numeral to a pair of terms zz and ss such that applying ss to zz one or more times yields fls, while not applying it at all yields tru. Clearly, we should take zz to be just tru. For ss, we use a function that throws away its argument and always returns fls:

Pierce, Benjamin C.. Types and Programming Languages, MIT Press, 2002. ProQuest Ebook Central, http://ebookcentral.proquest.com/lib/northeastern-ebooks/detail.action?docID=3338823.<br>Created from northeastern-ebooks on 2021-02-12.09:14:00 Exercise<br>
Served. Exercise<br>
Served. Exercise<br>
Served. Exercise<br>
Dower of a<br>
Created for must app.<br>
To test<br>
pair of armust app.<br>
to zz one<br>
Clearly, where and Programming Languages, Nutp://ebook.contral.proquest.com/lib/no

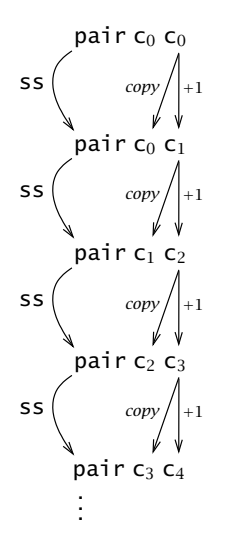

**Figure 5-1:** The predecessor function's "inner loop"

```
iszro = λm. m (λx. fls) tru;
  iszro c<sub>1</sub>;
 (λt. λf. f)
  iszro (times c_0 c_2);
```
(*λ*t. *λ*f. t)

Surprisingly, subtraction using Church numerals is quite a bit more difficult than addition. It can be done using the following rather tricky "predecessor function," which, given  $c_0$  as argument, returns  $c_0$  and, given  $c_{i+1}$ , returns  $c_i$ :

```
zz = pair c_0 c_0;
ss = \lambda p. pair (snd p) (plus c<sub>1</sub> (snd p));
prd = \lambdam. fst (m ss zz);
```
This definition works by using m as a function to apply m copies of the function ss to the starting value zz. Each copy of ss takes a pair of numerals pair c*<sup>i</sup>* c*<sup>j</sup>* as its argument and yields pair c*<sup>j</sup>* c*j*+<sup>1</sup> as its result (see Figure 5- 1). So applying ss, m times, to pair  $c_0$   $c_0$  yields pair  $c_0$   $c_0$  when  $m = 0$  and pair c<sub>*m*−1</sub> c<sub>*m*</sub> when m is positive. In both cases, the predecessor of m is found in the first component.

5.2.5 EXERCISE  $[\star \star]$ : Use prd to define a subtraction function.

Pierce, Benjamin C.. Types and Programming Languages, MIT Press, 2002. ProQuest Ebook Central, http://ebookcentral.proquest.com/lib/northeastern-ebooks/detail.action?docID=3338823.<br>Created from northeastern-ebooks on 2021-02-12 09:14:00. Example  $\overline{z}$  and  $\overline{z}$  and  $\overline{$ 

- 5.2.6 EXERCISE  $[\star \star]$ : Approximately how many steps of evaluation (as a function of *n*) are required to calculate prd c*n*?
- 5.2.7 EXERCISE  $[\star \star]$ : Write a function equal that tests two numbers for equality and returns a Church boolean. For example,
	- equal  $C_3$   $C_3$ :
	- (*λ*t. *λ*f. t)

equal  $c_3$   $c_2$ ;

(*λ*t. *<sup>λ</sup>*f. f)

Other common datatypes like lists, trees, arrays, and variant records can be encoded using similar techniques.

5.2.8 EXERCISE [RECOMMENDED,  $\star \star \star$ ]: A list can be represented in the lambdacalculus by its fold function. (OCaml's name for this function is fold\_left; it is also sometimes called reduce .) For example, the list  $[x,y,z]$  becomes a function that takes two arguments c and n and returns  $c \times (c \times (c \times n))$ . What would the representation of nil be? Write a function cons that takes an element h and a list (that is, a fold function)  $t$  and returns a similar representation of the list formed by prepending h to t. Write isnil and head functions, each taking a list parameter. Finally, write a tail function for this representation of lists (this is quite a bit harder and requires a trick analogous to the one used to define prd for numbers).

### **Enriching the Calculus**

We have seen that booleans, numbers, and the operations on them can be encoded in the pure lambda-calculus. Indeed, strictly speaking, we can do all the programming we ever need to without going outside of the pure system. However, when working with examples it is often convenient to include the primitive booleans and numbers (and possibly other data types) as well. When we need to be clear about precisely which system we are working in, we will use the symbol  $\lambda$  for the pure lambda-calculus as defined in Figure 5-3 and *λ***NB** for the enriched system with booleans and arithmetic expressions from Figures 3-1 and 3-2. Example is a control of the program of the program of the state of the state of the state of the state of the state of the state of the encod back and boolean, v<br>
Pierce, Benjamin C.. Types and Programming Languages, N.<br>

In *λ***NB**, we actually have two different implementations of booleans and two of numbers to choose from when writing programs: the real ones and the encodings we've developed in this chapter. Of course, it is easy to convert back and forth between the two. To turn a Church boolean into a primitive boolean, we apply it to true and false:

Pierce, Benjamin C.. Types and Programming Languages, MIT Press, 2002. ProQuest Ebook Central, http://ebookcentral.proquest.com/lib/northeastern-ebooks/detail.action?docID=3338823.<br>Created from northeastern-ebooks.on.2021-02-12.09:14:00

```
realbool = \lambda b. b true false;
```
To go the other direction, we use an if expression:

 $charchbool = \lambda b$ . if b then tru else fls;

We can build these conversions into higher-level operations. Here is an equality function on Church numerals that returns a real boolean:

```
realeq = λm. λn. (equal m n) true false;
```
In the same way, we can convert a Church numeral into the corresponding primitive number by applying it to succ and 0:

```
realnat = λm. m (λx. succ x) 0;
```
We cannot apply m to succ directly, because succ by itself does not make syntactic sense: the way we defined the syntax of arithmetic expressions, succ must always be applied to something. We work around this by packaging succ inside a little function that does nothing but return the succ of its argument.

The reasons that primitive booleans and numbers come in handy for examples have to do primarily with evaluation order. For instance, consider the term  $\sec c_1$ . From the discussion above, we might expect that this term should evaluate to the Church numeral  $c_2$ . In fact, it does not:

 $SCC C<sub>1</sub>$ ;

(*λ*s. *λ*z. s ((*λ*s'. *λ*z'. s' z') s z))

This term contains a redex that, if we were to reduce it, would bring us (in two steps) to  $c_2$ , but the rules of call-by-value evaluation do not allow us to reduce it yet, since it is under a lambda-abstraction.

There is no fundamental problem here: the term that results from evaluation of scc  $c_1$  is obviously *behaviorally equivalent* to  $c_2$ , in the sense that applying it to any pair of arguments  $\nu$  and  $\nu$  will yield the same result as applying  $c_2$  to  $v$  and w. Still, the leftover computation makes it a bit difficult to check that our scc function is behaving the way we expect it to. For more complicated arithmetic calculations, the difficulty is even worse. For example, times  $c_2$   $c_2$  evaluates not to  $c_4$  but to the following monstrosity: Fraction of scales<br>  $\frac{1}{2}$  and  $\frac{1}{2}$  and  $\frac{1}{2}$  and  $\frac{1}{2}$  and  $\frac{1}{2}$  and  $\frac{1}{2}$ <br>  $\frac{1}{2}$  and  $\frac{1}{2}$  and  $\frac{1}{2}$ <br>  $\frac{1}{2}$ <br>  $\frac{1}{2}$ <br>  $\frac{1}{2}$ <br>  $\frac{1}{2}$ <br>  $\frac{1}{2}$ <br>  $\frac{1}{2}$ <br>  $\frac{1}{2}$ <br>  $\frac{$ 

```
times c_2 c_2;
 (λs.
     λz.
       (λs'. λz'. s' (s' z')) s
       ((λs'.
```
Pierce, Benjamin C.. Types and Programming Languages, MIT Press, 2002. ProQuest Ebook Central, http://ebookcentral.proquest.com/lib/northeastern-ebooks/detail.action?docID=3338823.<br>Created from northeastern-ebooks.on.2021-02-12.09:14:00

```
λz'.
     (λs". λz". s" (s" z")) s'
     ((λs". λz".z") s' z'))
s
z))
```
One way to check that this term behaves like  $c_4$  is to test them for equality:

```
equal c_4 (times c_2 c_2);
```

```
 (λt. λf. t)
```
But it is more direct to take times  $c_2$  c<sub>2</sub> and convert it to a primitive number:

```
realnat (times c_2 c_2);
```

```
 4
```
The conversion has the effect of supplying the two extra arguments that times  $c_2$   $c_2$  is waiting for, forcing all of the latent computation in its body.

### **Recursion**

Recall that a term that cannot take a step under the evaluation relation is called a *normal form*. Interestingly, some terms cannot be evaluated to a normal form. For example, the *divergent* combinator

```
omega = (λx. x x) (λx. x x);
```
contains just one redex, and reducing this redex yields exactly omega again! Terms with no normal form are said to *diverge*.

The omega combinator has a useful generalization called the *fixed-point combinator*, <sup>6</sup> which can be used to help define recursive functions such as factorial. 7

```
fix = λf. (λx. f (λy. x x y)) (λx. f (λy. x x y));
```
Like omega, the fix combinator has an intricate, repetitive structure; it is difficult to understand just by reading its definition. Probably the best way of getting some intuition about its behavior is to watch how it works on a specific example. $8$  Suppose we want to write a recursive function definition

<sup>6.</sup> It is often called the *call-by-value Y-combinator*. Plotkin (1975) called it Z.

<sup>7.</sup> Note that the simpler call-by-name fixed point combinator

Y = *λ*f. (*λ*x. f (x x)) (*λ*x. f (x x))

is useless in a call-by-value setting, since the expression Y g diverges, for any g.

<sup>8.</sup> It is also possible to derive the definition of fix from first principles (e.g., Friedman and Felleisen, 1996, Chapter 9), but such derivations are also fairly intricate.

of the form  $h = \langle body\ containing\ h \rangle - i.e.,$  we want to write a definition where the term on the right-hand side of the  $=$  uses the very function that we are defining, as in the definition of factorial on page 52. The intention is that the recursive definition should be "unrolled" at the point where it occurs; for example, the definition of factorial would intuitively be

```
if n=0 then 1
else n * (if n-1=0 then 1
          else (n-1) * (if (n-2)=0 then 1
                        else (n-2) * ...))
```
or, in terms of Church numerals:

```
if realeq n c_0 then c_1else times n (if realeq (prd n) c_0 then c_1else times (prd n)
                          (if realeq (prd (prd n)) c_0 then c_1else times (prd (prd n)) ...))
```
This effect can be achieved using the fix combinator by first defining  $q =$ *λ*f.*<i>(body containing* f) and then **h** = fix g. For example, we can define the factorial function by

```
g = \lambda fct. \lambda n. if realeq n c<sub>0</sub> then c<sub>1</sub> else (times n (fct (prd n)));
factorial = fix g;
```
Figure 5-2 shows what happens to the term factorial  $c_3$  during evaluation. The key fact that makes this calculation work is that fct  $n \rightarrow^* q$  fct n. That is, fct is a kind of "self-replicator" that, when applied to an argument, supplies *itself* and n as arguments to g. Wherever the first argument to g appears in the body of g, we will get another copy of fct, which, when applied to an argument, will again pass itself and that argument to g, etc. Each time we make a recursive call using fct, we unroll one more copy of the body of g and equip it with new copies of fct that are ready to do the unrolling again.

- 5.2.9 EXERCISE  $[\star]$ : Why did we use a primitive if in the definition of g, instead of the Church-boolean test function on Church booleans? Show how to define the factorial function in terms of test rather than if.
- 5.2.10 EXERCISE  $[\star \star]$ : Define a function churchnat that converts a primitive natural number into the corresponding Church numeral.
- 5.2.11 EXERCISE [RECOMMENDED,  $\star \star$ ]: Use fix and the encoding of lists from Exercise 5.2.8 to write a function that sums lists of Church numerals.

Pierce, Benjamin C.. Types and Programming Languages, MIT Press, 2002. ProQuest Ebook Central, http://ebookcentral.proquest.com/lib/northeastern-ebooks/detail.action?docID=3338823.<br>Created from northeastern-ebooks.on.2021-02-12.09:14:00 Exercise<br>
Exercise I<br>
Second From 1992<br>
S.2.10<br>
Created from northeastern-ebooks on 2021-02-12-09:14:00.<br>
Created from northeastern-ebooks on 2021-02-12-09:14:00.<br>
Created from northeastern-ebooks on 2021-02-12-09:14:00.<br>

```
factorial c_3= fix q c_3\rightarrow hhc<sub>3</sub>
         where h = λx. g (λy. x x y)
 \rightarrow g fct c<sub>3</sub>
        where fct = \lambda y. h h y
 \rightarrow (\lambdan. if realeq n c<sub>0</sub>
                      then C_1else times n (fct (prd n)))
                   C<sub>3</sub>\rightarrow if realeq c<sub>3</sub> c<sub>0</sub>
            then c_1else times c_3 (fct (prd c_3))
 \rightarrow^* times c<sub>3</sub> (fct (prd c<sub>3</sub>))
 \rightarrow^* times c<sub>3</sub> (fct c<sub>2</sub>)
         where \mathsf{c}'_2 is behaviorally equivalent to \mathsf{c}_2\rightarrow^* times c<sub>3</sub> (g fct c<sub>2</sub>)
 \rightarrow^* times c<sub>3</sub> (times c<sub>2</sub><sup>'</sup> (g fct c<sub>1</sub><sup>'</sup>)).
         where \mathsf{c}'_1 is behaviorally equivalent to \mathsf{c}_1(by repeating the same calculation for \mathsf{g}\, fct \,\mathsf{c}_2^\prime)
 \rightarrow^* times c<sub>3</sub> (times c'<sub>2</sub> (times c'<sub>1</sub> (g fct c'<sub>0</sub>))).
         where \mathsf{c}_0^\prime is behaviorally equivalent to \mathsf{c}_0(similarly)
 \rightarrow^* times c_3 (times \mathsf{c}'_2 (times \mathsf{c}'_1 (if realeq \mathsf{c}'_0 c_0 then \mathsf{c}_1else ...)))
 \rightarrow^* times c<sub>3</sub> (times c'<sub>2</sub> (times c'<sub>1</sub> c<sub>1</sub>))
 \rightarrow^* c<sub>6</sub>
```
where  $\mathsf{c}'_6$  is behaviorally equivalent to  $\mathsf{c}_6$ .

**Figure 5-2:** Evaluation of factorial c<sub>3</sub>

# **Representation**

Before leaving our examples behind and proceeding to the formal definition of the lambda-calculus, we should pause for one final question: What, exactly, does it mean to say that the Church numerals *represent* ordinary numbers?

To answer, we first need to remind ourselves of what the ordinary numbers are. There are many (equivalent) ways to define them; the one we have chosen here (in Figure 3-2) is to give:

• a constant 0,

Pierce, Benjamin C.. Types and Programming Languages, MIT Press, 2002. ProQuest Ebook Central, http://ebookcentral.proquest.com/lib/northeastern-ebooks/detail.action?docID=3338823.<br>Created from northeastern-ebooks on 2021-02-12 09:14:00. Example 2<br>
Created from northeastern-ebooks on 2021-02-12-09:14:00.<br>
Created from northeastern-ebooks on 2021-02-12-09:14:00.<br>
Created from northeastern-ebooks on 2021-02-12-09:14:00.<br>
Created from northeastern-ebooks on

- an operation iszero mapping numbers to booleans, and
- two operations, succ and pred, mapping numbers to numbers.

The behavior of the arithmetic operations is defined by the evaluation rules in Figure 3-2. These rules tell us, for example, that 3 is the successor of 2, and that iszero 0 is true.

The Church encoding of numbers represents each of these elements as a lambda-term (i.e., a function):

• The term  $c_0$  represents the number 0.

As we saw on page 64, there are also "non-canonical representations" of numbers as terms. For example, *λ*s. *λ*z. (*λ*x. x) z, which is behaviorally equivalent to  $c_0$ , also represents 0.

- The terms scc and prd represent the arithmetic operations succ and pred, in the sense that, if  $t$  is a representation of the number n, then scc t evaluates to a representation of  $n + 1$  and prd t evaluates to a representation of  $n - 1$  (or of 0, if n is 0).
- The term iszro represents the operation iszero, in the sense that, if t is a representation of 0, then <code>iszro</code> <code>t</code> evaluates to <code>true, $^9\,$  and</code> if <code>t</code> represents any number other than 0, then iszro t evaluates to false.

Putting all this together, suppose we have a whole program that does some complicated calculation with numbers to yield a boolean result. If we replace all the numbers and arithmetic operations with lambda-terms representing them and evaluate the program, we will get the same result. Thus, in terms of their effects on the overall results of programs, there is no observable difference between the real numbers and their Church-numeral representation.

# **5.3 Formalities**

For the rest of the chapter, we consider the syntax and operational semantics of the lambda-calculus in more detail. Most of the structure we need is closely analogous to what we saw in Chapter 3 (to avoid repeating that structure verbatim, we address here just the pure lambda-calculus, unadorned with booleans or numbers). However, the operation of substituting a term for a variable involves some surprising subtleties. **S.3** Formaliti<br>
Series of the res<br>
of the lamb<br>
analogous<br>
verbatim, booleans c<br>
booleans c<br>
variable in<br>  $\frac{1}{2}$ <br>
For the res<br>
of the lamb<br>
analogous<br>
verbatim, booleans c<br>
variable in<br>
9. Strictly sp<br>
term, but let'<br>

<sup>9.</sup> Strictly speaking, as we defined it, iszro t evaluates to a *representation of* true as another term, but let's elide that distinction to simplify the present discussion. An analogous story can be given to explain in what sense the Church booleans represent the real ones.

Pierce, Benjamin C.. Types and Programming Languages, MIT Press, 2002. ProQuest Ebook Central, http://ebookcentral.proquest.com/lib/northeastern-ebooks/detail.action?docID=3338823.<br>Created from northeastern-ebooks on 2021-02-12.09:14:00

#### **Syntax**

As in Chapter 3, the abstract grammar defining terms (on page 53) should be read as shorthand for an inductively defined set of abstract syntax trees.

- 5.3.1 DEFINITION [TERMS]: Let  $\mathcal V$  be a countable set of variable names. The set of terms is the smallest set  $\mathcal T$  such that
	- 1.  $x \in \mathcal{T}$  for every  $x \in \mathcal{V}$ :
	- 2. if  $t_1 \in \mathcal{T}$  and  $x \in \mathcal{V}$ , then  $\lambda x \cdot t_1 \in \mathcal{T}$ ;
	- 3. if  $t_1 \in \mathcal{T}$  and  $t_2 \in \mathcal{T}$ , then  $t_1$ ,  $t_2 \in \mathcal{T}$ .

The *size* of a term t can be defined exactly as we did for arithmetic expressions in Definition 3.3.2. More interestingly, we can give a simple inductive definition of the set of variables appearing free in a lambda-term.

5.3.2 Definition: The set of *free variables* of a term t, written *FV(*t*)*, is defined as follows:

$$
FV(\mathbf{x}) = {\mathbf{x}}
$$
  
\n
$$
FV(\lambda \mathbf{x}.\mathbf{t}_1) = FV(\mathbf{t}_1) \setminus {\mathbf{x}}
$$
  
\n
$$
FV(\mathbf{t}_1 \mathbf{t}_2) = FV(\mathbf{t}_1) \cup FV(\mathbf{t}_2)
$$

5.3.3 EXERCISE  $[\star \star]$ : Give a careful proof that  $|FV(\tau)| \leq size(\tau)$  for every term  $\tau$ .

### **Substitution**

The operation of substitution turns out to be quite tricky, when examined in detail. In this book, we will actually use two different definitions, each optimized for a different purpose. The first, introduced in this section, is compact and intuitive, and works well for examples and in mathematical definitions and proofs. The second, developed in Chapter 6, is notationally heavier, depending on an alternative "de Bruijn presentation" of terms in which named variables are replaced by numeric indices, but is more convenient for the concrete ML implementations discussed in later chapters.

It is instructive to arrive at a definition of substitution via a couple of wrong attempts. First, let's try the most naive possible recursive definition. (Formally, we are defining a function  $[x \rightarrow s]$  by induction over its argument t.)

$$
[x \rightarrow s]x = s
$$
  
\n
$$
[x \rightarrow s]y = y
$$
 if  $x \neq y$   
\n
$$
[x \rightarrow s](\lambda y. t_1) = \lambda y. [x \rightarrow s]t_1
$$
  
\n
$$
[x \rightarrow s](t_1 t_2) = ([x \rightarrow s]t_1) ([x \rightarrow s]t_2)
$$

Pierce, Benjamin C.. Types and Programming Languages, MIT Press, 2002. ProQuest Ebook Central, http://ebookcentral.proquest.com/lib/northeastern-ebooks/detail.action?docID=3338823.<br>Created from northeastern-ebooks on 2021-02-12.09:14:00 Example in the series of the contract on the series of the contract of the contract of the contract of the contract of the contract of the contract of the contract of the contract of the contract of the contract of the co

This definition works fine for most examples. For instance, it gives

$$
[x \mapsto (\lambda z. z w)](\lambda y. x) = \lambda y. \lambda z. z w,
$$

which matches our intuitions about how substitution should behave. However, if we are unlucky with our choice of bound variable names, the definition breaks down. For example:

 $[x \mapsto y](\lambda x \cdot x) = \lambda x \cdot y$ 

This conflicts with the basic intuition about functional abstractions that *the names of bound variables do not matter*—the identity function is exactly the same whether we write it *λ*x.x or *λ*y.y or *λ*franz.franz. If these do not behave exactly the same under substitution, then they will not behave the same under reduction either, which seems wrong.

Clearly, the first mistake that we've made in the naive definition of substitution is that we have not distinguished between *free* occurrences of a variable x in a term t (which should get replaced during substitution) and *bound* ones, which should not. When we reach an abstraction binding the name x inside of t, the substitution operation should stop. This leads to the next attempt:

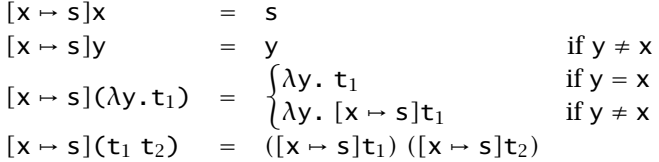

This is better, but still not quite right. For example, consider what happens when we substitute the term z for the variable x in the term *λ*z.x:

$$
[x \mapsto z](\lambda z.x) = \lambda z.z
$$

This time, we have made essentially the opposite mistake: we've turned the constant function  $\lambda z \cdot x$  into the identity function! Again, this occurred only because we happened to choose z as the name of the bound variable in the constant function, so something is clearly still wrong.

This phenomenon of free variables in a term s becoming bound when s is naively substituted into a term t is called *variable capture*. To avoid it, we need to make sure that the bound variable names of t are kept distinct from the free variable names of s. A substitution operation that does this correctly is called *capture-avoiding substitution*. (This is almost always what is meant

Pierce, Benjamin C.. Types and Programming Languages, MIT Press, 2002. ProQuest Ebook Central, http://ebookcentral.proquest.com/lib/northeastern-ebooks/detail.action?docID=3338823.<br>Created from northeastern-ebooks.on.2021-02-12.09:14:00 Example  $\begin{array}{c} \text{[x \rightarrow z]} \text{[x \rightarrow z]} \text{[x \rightarrow$ 

by the unqualified term "substitution.") We can achieve the desired effect by adding another side condition to the second clause of the abstraction case:

$$
[x \rightarrow s]x = s
$$
  
\n
$$
[x \rightarrow s]y = y
$$
  
\n
$$
[x \rightarrow s](\lambda y. t_1) = \begin{cases} \lambda y. t_1 & \text{if } y = x \\ \lambda y. [x \rightarrow s]t_1 & \text{if } y = x \end{cases}
$$
  
\n
$$
[x \rightarrow s](t_1 t_2) = ([x \rightarrow s]t_1 ([x \rightarrow s]t_2))
$$

Now we are almost there: this definition of substitution does the right thing *when it does anything at all*. The problem now is that our last fix has changed substitution into a partial operation. For example, the new definition does not give any result at all for  $[x \rightarrow y z](\lambda y \cdot x y)$ : the bound variable y of the term being substituted into is not equal to x, but it does appear free in  $(y z)$ , so none of the clauses of the definition apply.

One common fix for this last problem in the type systems and lambdacalculus literature is to work with terms "up to renaming of bound variables." (Church used the term *alpha-conversion* for the operation of consistently renaming a bound variable in a term. This terminology is still common we could just as well say that we are working with terms "up to alphaconversion.")

5.3.4 Convention: Terms that differ only in the names of bound variables are interchangeable in all contexts.

What this means in practice is that the name of any *λ*-bound variable can be changed to another name (consistently making the same change in the body of the *λ*), at any point where this is convenient. For example, if we want to calculate  $[x \rightarrow y z](\lambda y, x y)$ , we first rewrite  $(\lambda y, x y)$  as, say,  $(\lambda w, x w)$ . We then calculate  $[x \rightarrow y z](\lambda w \cdot x w)$ , giving  $(\lambda w \cdot y z w)$ .

This convention renders the substitution operation "as good as total," since whenever we find ourselves about to apply it to arguments for which it is undefined, we can rename as necessary, so that the side conditions are satisfied. Indeed, having adopted this convention, we can formulate the definition of substitution a little more tersely. The first clause for abstractions can be dropped, since we can always assume (renaming if necessary) that the bound variable y is different from both x and the free variables of s. This yields the final form of the definition. Example in the set of substitution of substitution of substitution of substitution of substitution of substitution of substitution of substitution of substitution of substitution of  $X \rightarrow S$   $[X \rightarrow S$   $[X \rightarrow S$   $[X \rightarrow S$   $[x \rightarrow S$   $[x \rightarrow$ 

### 5.3.5 Definition [Substitution]:

$$
[x \rightarrow s]x = s
$$
  
\n
$$
[x \rightarrow s]y = y
$$
  
\n
$$
[x \rightarrow s](\lambda y. t_1) = \lambda y. [x \rightarrow s]t_1
$$
  
\n
$$
[x \rightarrow s](t_1 t_2) = [x \rightarrow s]t_1 [x \rightarrow s]t_2
$$
  
\nIf  $y \neq x$  and  $y \notin FV(s)$ 

Pierce, Benjamin C.. Types and Programming Languages, MIT Press, 2002. ProQuest Ebook Central, http://ebookcentral.proquest.com/lib/northeastern-ebooks/detail.action?docID=3338823.<br>Created from northeastern-ebooks on 2021-02-12.09:14:00